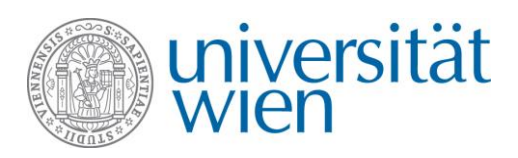

## **Ausschreibung Masterarbeit**

Hochmoor Schrems

## **Untersuchung der Moorfläche nach Topographie, Hydrologie und Bodeneigenschaften**

- Topographie des Schremser Hochmoores
	- o Vermessung vor Ort
	- o Kartierung der Moorfläche
- Hydrologie des Schremser Hochmoores
	- o Ermittlung des Wasserstandes, Niederschlag, Abflüsse
	- o hydrologische Modelle (GIS)
- Bodeneigenschaften
	- o Bodenprofile, pH
	- o Kohlenstoffspeicherung, Treibhausgasflüsse

Je nach Interesse und Fähigkeit ist auch eine Spezialisierung auf eines der oben genannten Themen möglich

## **Anforderungen**

- abgeschlossenes Bachelorstudium einer naturwissenschaftlichen Studienrichtung
- gute GIS-Kenntnisse
- Reisebereitschaft

## **Wir bieten**

- Arbeitsplatz an der Universität Wien, Institut für Geographie und Regionalforschung, AG Geoökologie
- professionelle Betreuung im Projekt PALUS <http://geooekologie.univie.ac.at/projekteforschung/laufende-projekte/>

Bei Interesse: Bitte kurze schriftliche Interessensbekundung an [stephan.glatzel@univie.ac.at](mailto:stephan.glatzel@univie.ac.at) und [jasmin.karer@univie.ac.at](mailto:jasmin.karer@univie.ac.at) 

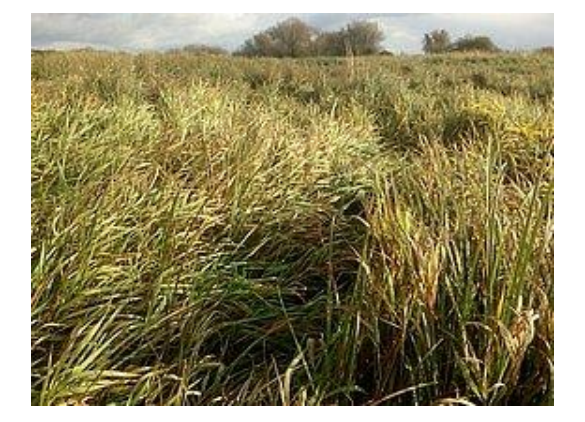

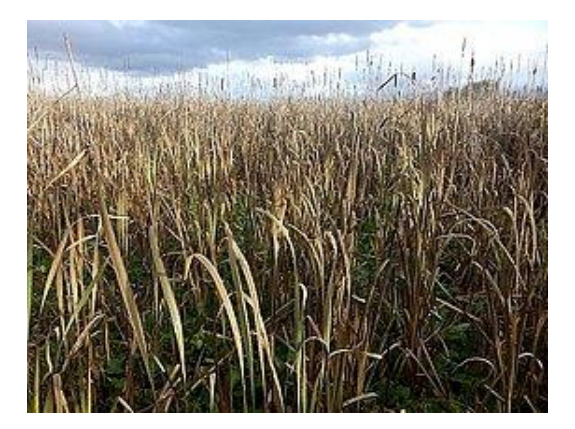